# Տ**ՏIGLENT**՝

# How do I find the Spurious Free Dynamic Range (SFDR) for an SDG function generator?

May 21, 2021

If the SFDR is not listed directly in the specifications, you can find it by selecting the largest value between the harmonic and non-harmonic spurious data from the specification sheet at the frequency of interest.

| Harmonic distortion          | -65   | dBc | 0 dBm, 0~1 MHz ( included )             |
|------------------------------|-------|-----|-----------------------------------------|
|                              | -60   | dBc | 0 dBm, 1~60 MHz ( included )            |
|                              | -50   | dBc | 0 dBm, 60 ${\sim}100$ MHz ( included )  |
|                              | -40   | dBc | 0 dBm, 100~200 MHz ( included )         |
|                              | -30   | dBc | 0 dBm, 200 ${\sim}300$ MHz ( included ) |
|                              | -28   | dBc | 0 dBm, above 300 MHz                    |
| Total Harmonic<br>Distortion | 0.075 | %   | 0 dBm, 10 Hz $\sim$ 20 kHz              |
| Non-harmonic spurious        | -60   | dBc | 0 dBm, ≤350 MHz                         |
|                              | -55   | dBc | 0 dBm, >350 MHz                         |

For example, here is the SDG6X generator specs for harmonic and non-harmonic distortion:

If the signal of interest was 500 kHz, then the Non-Harmonic spur spec of – 60dBc (which is the worst) would be the reported SFDR.

If the signal was 100 MHz, then it would be the harmonic distortion spec of -50dBc, which is the worst.

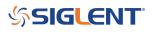

## **North American Headquarters**

SIGLENT Technologies NA 6557 Cochran Rd Solon, Ohio 44139 Tel: 440-398-5800 Toll Free:877-515-5551 Fax: 440-399-1211 info@siglent.com www.siglentamerica.com/

### **European Sales Offices**

SIGLENT TECHNOLOGIES GERMANY GmbH Staetzlinger Str. 70 86165 Augsburg, Germany Tel: +49(0)-821-666 0 111 0 Fax: +49(0)-821-666 0 111 22 info-eu@siglent.com www.siglenteu.com

### **Asian Headquarters**

SIGLENT TECHNOLOGIES CO., LTD. Blog No.4 & No.5, Antongda Industrial Zone, 3rd Liuxian Road, Bao'an District, Shenzhen, 518101, China. Tel:+ 86 755 3661 5186 Fax:+ 86 755 3359 1582 sales@siglent.com www.siglent.com/ens